**GILDA** NAZIONALE DEGLI INSEGNANTI

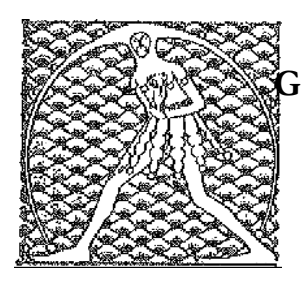

Federazione GILDA UNAMS

## COMUNICATO STAMPA

#### **LA CRISI DELLA PROFESSIONE DOCENTE: 5 OTTOBRE CONVEGNO A ROMA**

"**Il ruolo dell'insegnante nella scuola della società liquida**" è il titolo del **convegno nazionale**, organizzato dalla **Gilda degli Insegnanti** e dall'**Associazione Docenti Art. 33**, che si è svolto questa mattina a **Roma** in occasione della **Giornata Mondiale dell'Insegnante**. L'iniziativa ha puntato i riflettori sulla crisi della professione docente alla quale concorre il grave fenomeno delle aggressioni compiute da genitori e studenti ai danni degli insegnanti. Episodi che sono il sintomo di una visione della scuola e dell'insegnamento come "servizio" alla persona in un sistema di tipo aziendalista cui deve corrispondere il "diritto al successo formativo". Il convegno è stato l'occasione per aprire una riflessione sulla situazione attuale caratterizzata da una perdita progressiva di autorevolezza da parte dei docenti. Ecco, in estrema sintesi, gli interventi dei relatori intervenuti.

### **Paolo Crepet**, psichiatra, scrittore e sociologo

La perdita di autorevolezza da parte dei docenti è dovuta a vari fattori, primo fra tutti i decreti delegati che negli anni Settanta hanno introdotto la famiglia all'interno della scuola. I genitori si sono sentiti alla pari con chi a scuola era in cattedra da 30 anni ed è stato un disastro. Quando i genitori questionano sul 4 e sul 5 assegnato dai docenti ai loro figli, si instaura una insana competizione tra loro, che sono incompetenti, e gli insegnanti che così non riescono ad assolvere al proprio compito. Se gli insegnanti amano il loro lavoro, devono recuperare autorevolezza e per riuscirci, occorre aumentarne anche le retribuzioni, perché nell'opinione comune percepire stipendi medi di 1200 euro al mese è da poveracci e sfigati.

### **Ernesto Galli Della Loggia**, storico ed editorialista del Corriere della Sera

La profonda crisi che sta attraversando la professione docente è figlia della perdita di centralità dell'insegnante: la funzione della docenza si è diluita per fare spazio alla cosiddetta comunità educante, una sorta di collettivo in cui si è smarrita la consistenza delle discipline e il rapporto didattico tra docente e discente, che per sua natura intrinseca non può essere paritetico, si è trasformato in un dialogo a tu per tu. Il ritorno alla predella che ho auspicato provocatoriamente ha un senso perché nella spazialità c'è un'importanza simbolica: la posizione più elevata della cattedra indica che il rapporto didattico non è tra eguali e che funziona soltanto se da parte dello studente c'è la consapevolezza di questa distanza con il professore. La libertà di insegnamento si è persa nel momento in cui si è fatto spazio a una miriade di organi collettivi. L'autonomia scolastica, presentata come un glorioso traguardo, in realtà ha danneggiato fortemente la centralità della figura dell'insegnante.

### **Adolfo Scotto Di Luzio**, professore di Storia della Pedagogia all'Università degli Studi di Bergamo

**GILDA** NAZIONALE DEGLI INSEGNANTI

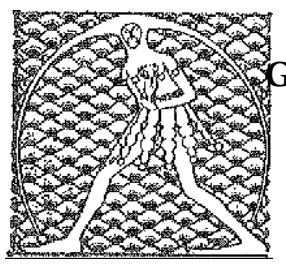

Federazione GILDA UNAMS

Conoscere se stessi e studiare sono cose diverse ed è grave se passa il concetto per cui la scuola è un luogo dove i ragazzi vanno soltanto per imparare a conoscere se stessi e gli altri. La scuola è e deve rimanere il luogo dove si studia, altrimenti gli adolescenti finiranno con il pensare che ciò che conta nella vita si conquista fuori dalle aule scolastiche. Compito della scuola non è insegnare la democrazia, ma dotare lo studente di strumenti intellettuali che gli consentano di costruirsi da solo e liberamente un proprio modo di stare nella sfera pubblica.

### **Luigi Gallo**, presidente della VII Commissione della Camera (Cultura, Scienza e Istruzione)

Deve partire una nuova stagione di aumenti dei fondi destinati all'istruzione. Realisticamente quest'anno potremo lanciare soltanto un piccolo segnale in questa direzione, ma deve essere sostanziale per indicare la strada futura da seguire. Non risolveremo tutti i problemi con una manovra finanziaria, ma ci impegneremo per migliorare la scuola. Vi assicuro che Bussetti conosce bene i problemi del mondo della scuola, lavoreremo bene con lui.

# **Fabio Rampelli**, deputato di Fratelli d'Italia e vice presidente della Camera dei Deputati

Lancio un appello al governo affinché operi cambiamenti chirurgici e dia certezze alla scuola nella regolarità. Per fare fronte alla degenerazione del rapporto tra studenti e insegnanti, occorre fare squadra e riprogettare la scuola, incoraggiando i docenti a recuperare quell'autorevolezza e quella centralità che in passato nessuno mai avrebbe osato mettere in discussione. Il disfacimento della scuola in quanto istituzione non è certamente responsabilità degli insegnanti che, invece, sono vittime.

### **Rino Di Meglio**, coordinatore nazionale della Gilda degli Insegnanti

Nel messaggio che ci ha inviato, il ministro Bussetti, riferendosi alle tante aggressioni che hanno caratterizzato lo scorso anno scolastico, ha affermato che bisogna muoversi per far sì che i docenti vengano rispettati. Speriamo che queste parole si sostanzino in azioni concrete. Basterebbe che tutti i dirigenti scolastici si attivassero per mettere in campo tutti gli strumenti a disposizione per garantire il rispetto dei docenti. La scuola non può garantire il successo formativo ma deve assicurare a tutti gli studenti lo stesso punto di partenza. Poi ogni allievo raggiungerà un diverso traguardo a seconda delle proprie capacità individuali.

Roma, 5 ottobre 2018

UFFICIO STAMPA GILDA INSEGNANTI